## **UNITED STATES DISTRICT COURT FOR THE EASTERN DISTRICT OF PENNSYLVANIA**

The United States District Court for the Eastern District of Pennsylvania has launched a public wireless network specifically designed to provide attorneys with a secure and convenient means to access essential information and resources while in the James A. Byrne U.S. Courthouse.

The public wireless network will enhance the efficiency and productivity of attorneys allowing them to connect devices, such as laptops, tablets, and smartphones, to a reliable and secure network, enabling quick access to case documents, legal databases, and other vital resources.

## **Key Features:**

1. Secure Access: The network will utilize industry-standard encryption protocols to ensure data security, protecting sensitive case information from unauthorized access.

2. High-Speed Connectivity: Attorneys can expect fast and reliable internet connectivity to access their legal research and communication tools without any disruptions.

3. Self-Enrollment: Attorneys will self-enroll for wireless internet access through the Meraki captive portal. Access will be granted by the local IT Department within 48 hours of enrollment.

4. Guest Access: The network will be exclusively accessible to attorneys with a valid registration, maintaining confidentiality and security for sensitive legal matters.

## **Enrollment:**

1. Navigate to our broadcasted SSID (Wi-Fi network) from your laptop of mobile device. SSID = ATTY\_WIFI\_USCOURTS.

2. Click or tap on the SSID. You will be redirected to the Court's splash page where you will need to register your email account with the captive portal for initial access (see below).

3. Local IT staffing authenticates registrations for active members of the Bench and Bar on a daily schedule. If, within 48 hours of registration, you do not receive an email authorizing network access, please notify the deputy of the courtroom in which you are engaged.

4. As a security measure you will be prompted to log in every 90 days with your username (email account) and password (self-created/contained).

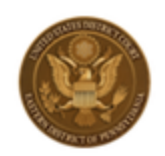

## Welcome to **ATTY WIFI USCOURTS**

Pennsylvania Eastern District Court Public Network: \*\*\*\*\*\*\*\*\*\*\*\*\*\*\*\*\*\*\*\*\*\*\*\*NOTICE TO USERS\*\*\*\*\*\*\*\*\*\*\*\*\*\*\*\*\*\*\*\*\*\*\*\*\*\*\*\* This is a federal computer system and is the property of the United States government. It is for authorized use only. Users (authorized or unauthorized) have no expectation of privacy in their use of the system. Any or all uses of this system may be intercepted, monitored, recorded, copied, audited, inspected, and disclosed to authorized court personnel, and referred by them to law enforcement or others as appropriate. By using this system, the user consents to such interception, monitoring, recording, copying, auditing, inspection, and disclosure at the discretion of authorized court personnel. Unauthorized use of this system may result in administrative disciplinary action and civil and criminal penalties. By continuing to use this system you indicate your awareness of and consent to these conditions of use. LOG OFF IMMEDIATELY if you do not agree to the conditions stated in this warning.

You will need to be on the list of authorized users for this network in order to access the Internet.

EMAIL

**PASSWORD** 

Sign In

I forgot my password

Create an account